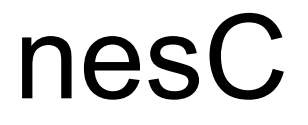

#### Peter C. Chapin CIS-3030, Vermont Technical College

# Wireless Sensor Networks

- Small, inexpensive nodes ("motes")
	- Equipped with application specific sensors.
	- Custom software
- Larger base station
	- Could be a laptop
	- Could be a PDA
- Nodes gather environmental data and relay it to the base station.
	- Wireless range limited; multiple hops necessary.

# Many Parameters

- Nodes have high failure rate.
	- Network must adapt to lost nodes and paths.
- Reception is variable.
	- Network must adapt to radio fading.
- New nodes might appear at any time.
	- Network must adapt to additional nodes and paths.
- Nodes might move around.
- Various lifetime requirements.

# Very Small Systems

- One common theme is that the nodes are all very small.
	- As little as 4K of RAM
	- As little as 16K of program memory
	- Slow processors (1 MHz?)
	- Very low power operation
		- Ideally a node should run for weeks or months on two AA batteries.
		- Must minimize radio communication
	- Very inexpensive
		- Many applications require nodes to be expendable.

# Programming Languages

- Assembly Language
	- Not actually used that much.
	- Too low level.
	- Not portable.
- C
	- Commonly used.
	- Easier to program (than assembly), still highly efficient.
- nesC
	- A specialized dialect of C

# Component Oriented

- nesC is a "component oriented" language.
	- You define various components (modules) that provide and use specific interfaces.
	- You compose these components into configurations *after the fact*.
		- Called "wiring" the components.
	- The configurations are also components and can be used in larger configurations.
- Intended to mimic the way electronic components can be wired together.

#### Example Interface

• This is in a file TimerControl.nc

```
– interface TimerControl {
  command error t setTimeOut(int ms);
  command int getTimeOut();
  command error t start();
  event void fired(int count);
}
```
- Commands are functions you can call in the interface.
- Events are "call back" functions that you must provide so the interface can call you.

### Example Timer Module

#### $\bullet$  This is in a file TimerC.nc

```
– module TimerC {
    provides interface TimerControl;
 }
 implementation {
    int current timeout = 0;command error t TimerControl.setTimeOut(int ms)
    \{current timeout = ms;return SUCCESS;
    }
 }
```
• *Must* implement all commands in TimerControl.

# Example Application Module

#### • This is in a file MainC.nc

```
– module MainC {
    uses interface TimerControl;
 }
 implementation {
    void f()
    \{call TimerControl.setTimeOut(250);
       call TimerControl.start():
    }
    event void TimerControl.fired(int count)
    \{// Do this when the timer fires!
    }
 }
```
• *Must* implement all events in TimerControl.

# Example Configuration

• This is in a file AppC.nc

```
– configuration AppC {
 }
 implementation {
    components MainC, TimerC;
    MainC.TimerControl -> TimerC.TimerControl;
 }
```
- MainC is "wired" to TimerC.
	- TimerControl commands invoked by Main module call into Timer module.
	- TimerControl events invoked by Timer module call into Main module.
		- Neither module is aware of the other.

### Fan-In/Fan-Out

#### • Consider this

```
– configuration AppC { }
 implementation {
    components A, B, Timer;
    A.TimerControl -> Timer;
    B.TimerControl -> Timer;
```
- } • TimerControl commands from module A or B invoke code in module Timer. (Fan-In)
- TimerControl events from module Timer invoke code in both modules A and B! (Fan-Out)

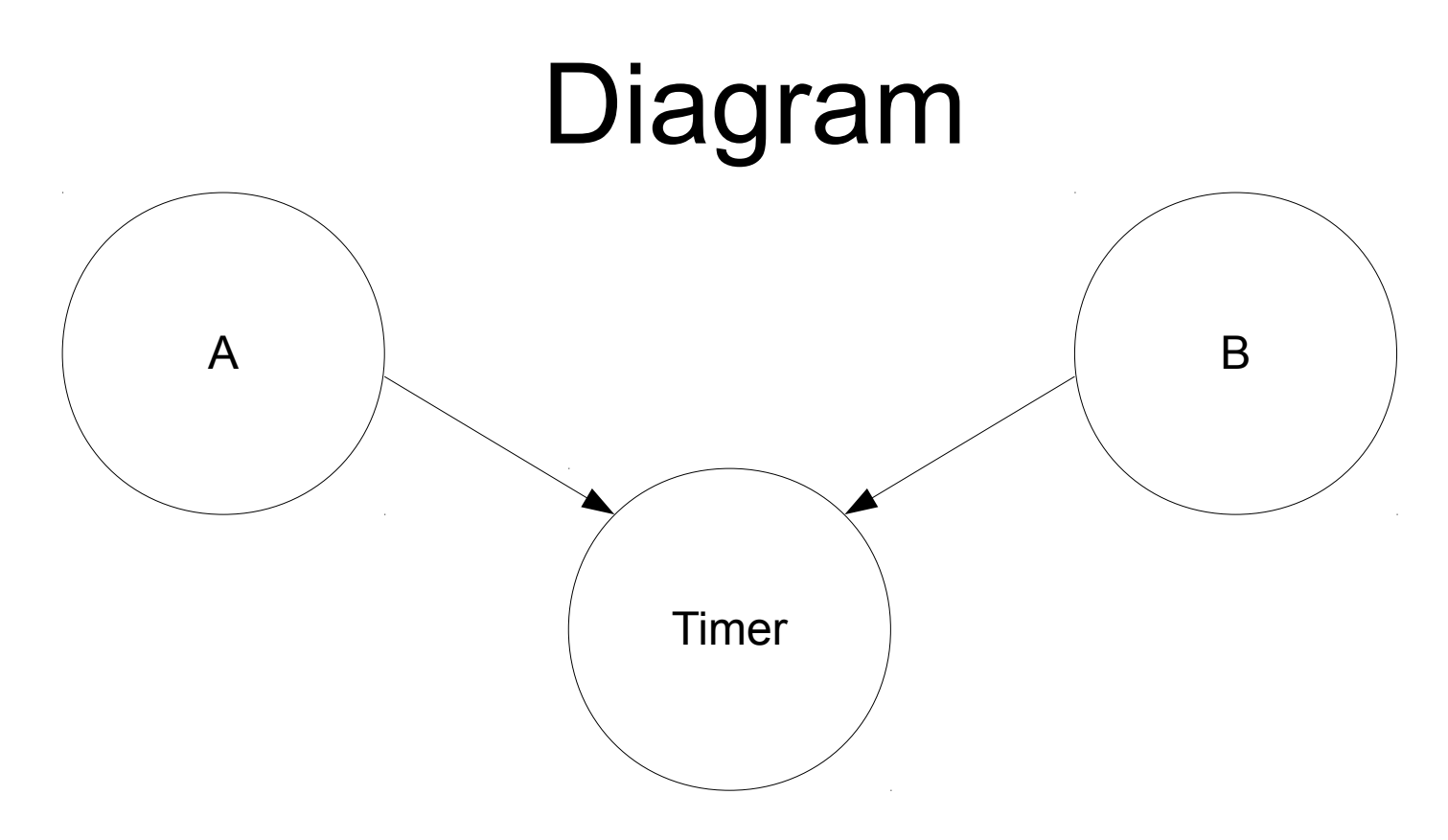

- When TimerControl.fire() is signaled, the implementation in both A and B is invoked.
- Compiler executes them in some order.
- Return values are combined with a *combining function* (user specified, but there are defaults)

# Split Phase

• Consider this simple message sending interface

– interface SendMessage { command error t send(char \*message); event void sendDone(); }

- To send a message invoke the send command.
- $\bullet$  The sendDone event will be signaled when the message has been sent.
	- Thus the sender does not have to wait for the sending.
	- Can sleep (low power mode) instead.

# Somewhat Bigger Example

• This is a more complicated module

```
– module RadioC {
  provides interface Initialize;
  provides interface SendMessage;
  uses interface TimerControl;
}
implementation {
  // Must implement all commands in
  // Initialize and SendMessage
  //
  // Must implement all events in
  // TimerControl
}
```
# Larger Application

• The main component is always a configuration

– configuration AppC { } implementation { components MainC, ControlC; components RadioC, TimerC;

}

MainC.Initialize -> RadioC; MainC.Initialize -> ControlC; RadioC.TimerControl -> TimerC; ControlC.SendMessage -> RadioC;

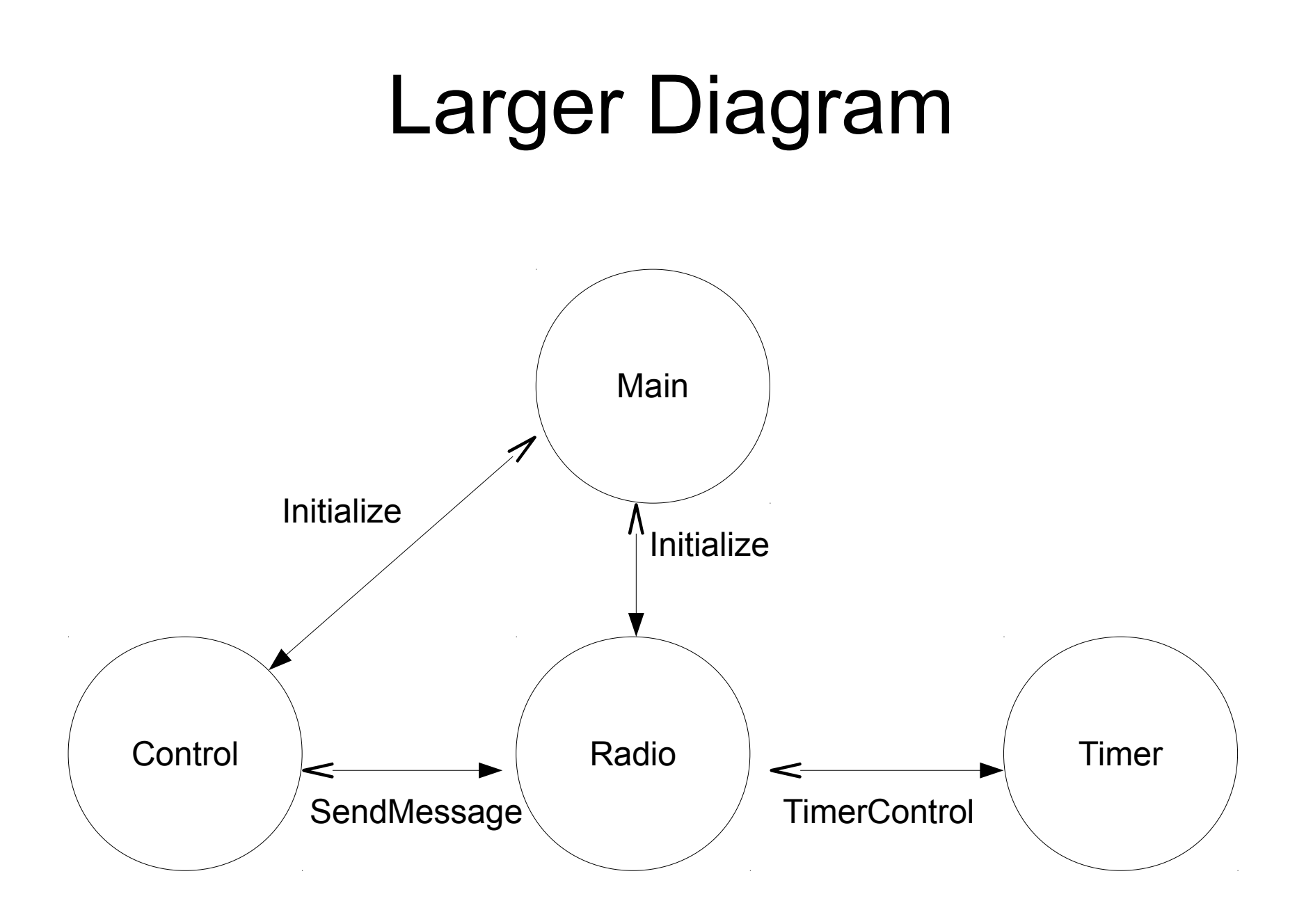

# nesC Compiler

- The nesC compiler converts nesC to plain C.
	- Reads the entire program at once.
		- Only possible because programs are small
		- Property of sensor network applications
	- Writes a single .c file that is then compiled with a plain C compiler.
- Whole program analysis and optimization feasible.
	- Allows much more efficient code to be generated.
	- C compiler can see entire code base at once.

# TinyOS

- An operating system for wireless sensor nodes.
- Written in nesC
	- Shipped as a collection of nesC components.
	- Programmer wires only those components needed
	- nesC compiler builds program from just the components wired.
		- Globally optimizes entire system: application + OS.
		- No components are included that are not used.
- Potentially useful for other embedded systems.

# Concurrency in nesC/TinyOS

- Many embedded systems need concurrency.
	- A radio packet might arrive at any time.
	- A timer might say, "time to read the sensors."
	- A hardware device might generate an interrupt.
- Thread based concurrency is inefficient.
	- Requires that every thread have its own stack.
		- Memory hungry!
	- Requires that "context switching" between threads.
		- Takes too long... especially on a slow processor.

#### Tasks

• nesC has "tasks" that are "posted"

```
– task do_something()
\{// Normal C code.
}
```
- Tasks look like regular C functions inside the implementation of a module.
- Posted with post do something(); inside a function, command, event, or another task.

# Run To Completion

- TinyOS has a queue of pending tasks.
	- Each post operation adds to that queue.
- When the node is idle, TinyOS runs tasks from the queue in order.
	- They do not interrupt each other; run to completion
	- A long job might be broken into steps.
		- After each step post another task for the next step.
		- Allows long jobs to be interleaved, but in a simple way.

# Interrupt Driven

- A node is driven entirely by hardware interrupts.
	- Sleeps most of the time.
	- When a hardware device (radio, timer, sensor) interrupts...
		- An event is signaled from the module controlling that device.
		- Event handlers execute commands, signal other events, post tasks, etc (directly or indirectly).
	- When the handling of an interrupt is over, the task queue is drained.
	- Repeat!

## Split Phase Revisited

- Now we see why split phase is good
	- The send command returns quickly.
		- Hardware begins sending.
		- Task queue drains... processor goes to sleep.
	- When the message is sent the hardware interrupts.
		- The radio handling module signals sendDone.
		- Application then continues.
		- Sleeps again as soon as possible.

# Advantages of nesC Concurrency

- Only a single stack!
	- At any moment there is only a single call stack active. Commands, events, functions, and tasks all use it.
		- Studies have shown that this massively reduces memory requirements.
- No context switching!
	- Only a single thread of execution.
- Simplifies synchronization problems.
	- But doesn't eliminate them. nesC has some additional features in this area.

# Take Home Message

- Specialized application domains can benefit from specialized programming languages.
	- Small embedded systems have unusual needs
		- nesC and TinyOS were designed to meet those needs.
- Other special domains
	- HPC (High Performance Computing)
	- Graphics
	- Database
	- etc...
- You may find specialized languages there too.